## **Tabla de Contenido**

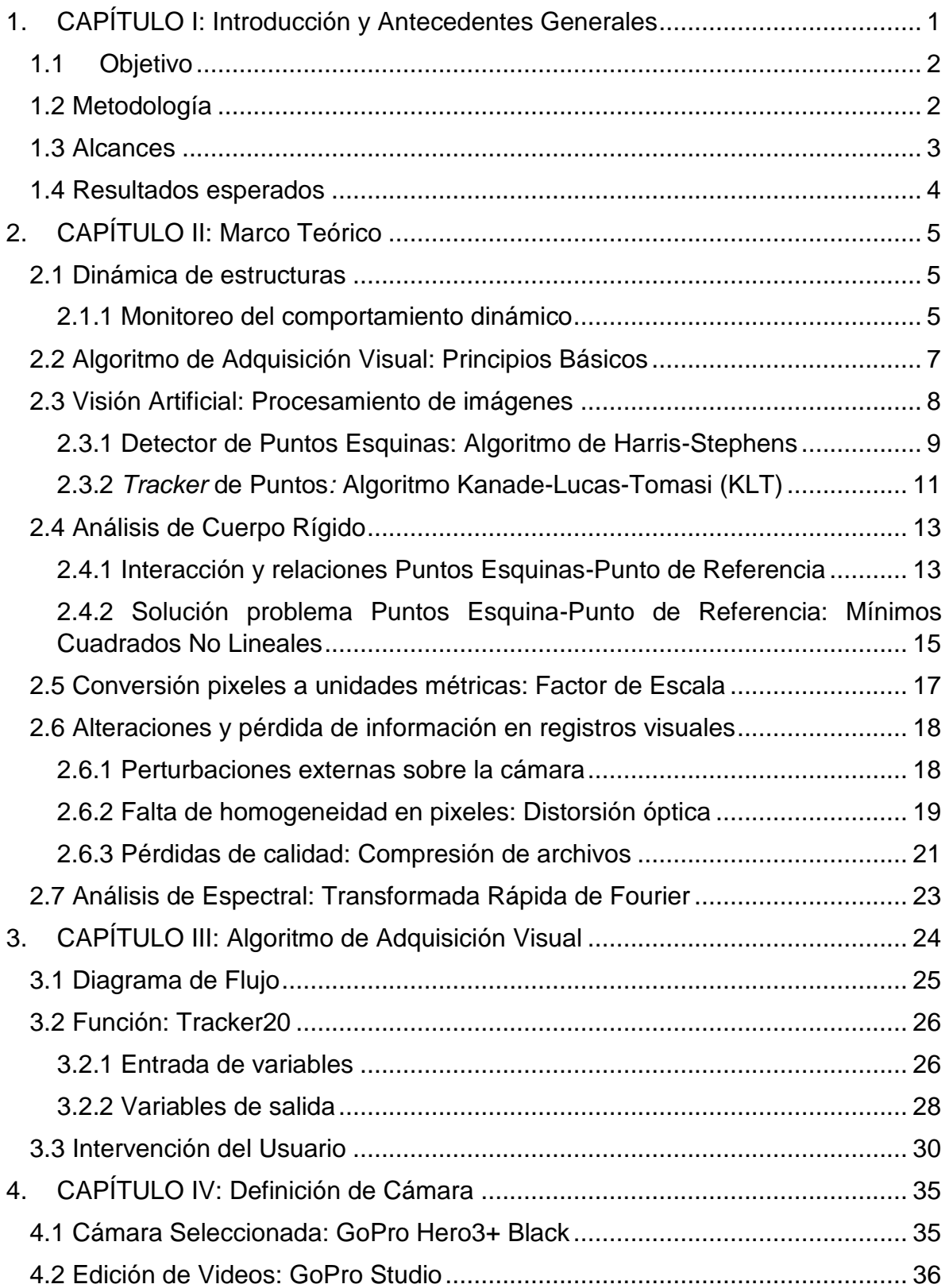

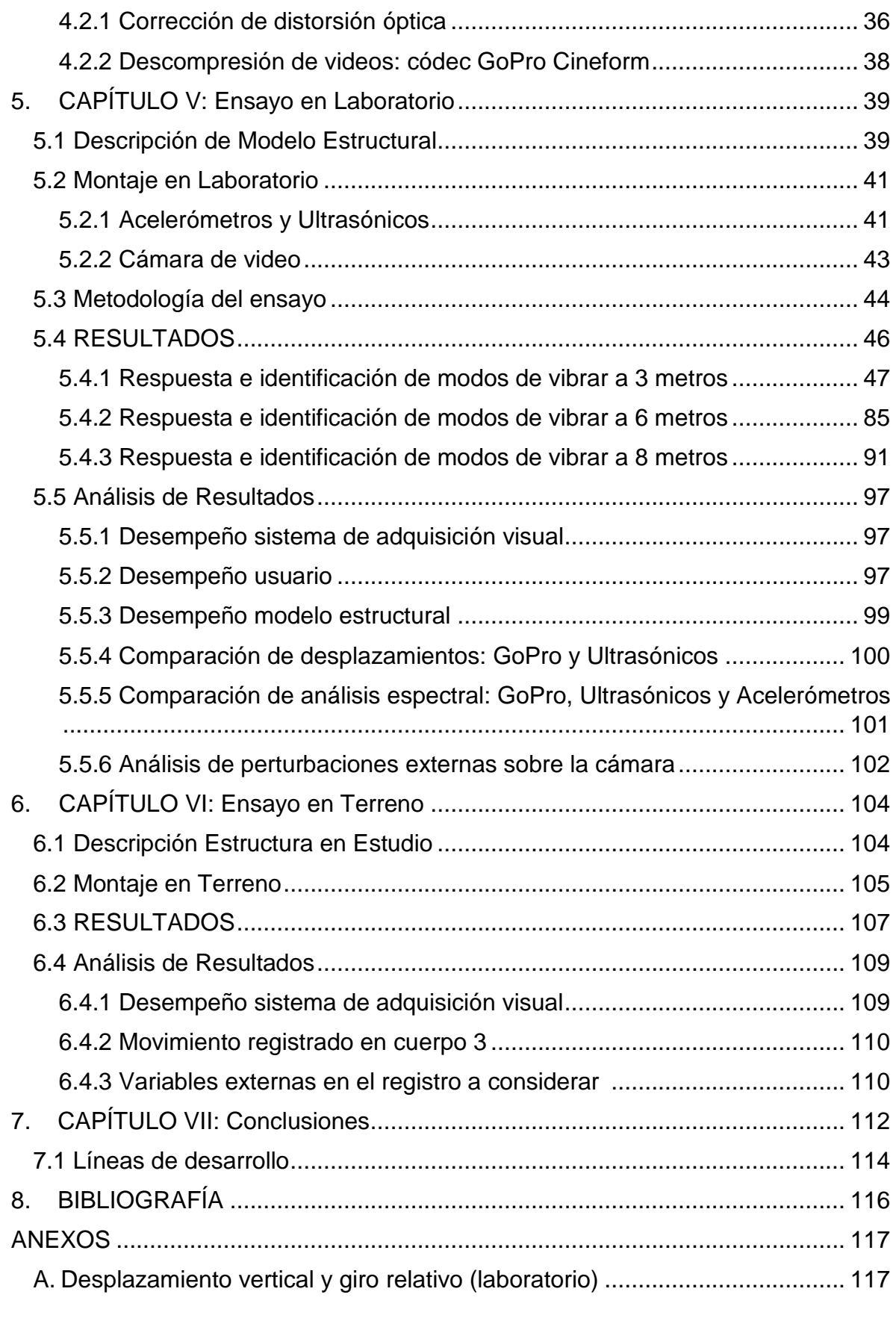

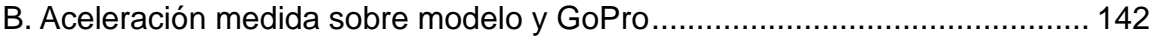

## **Índice de Tablas**

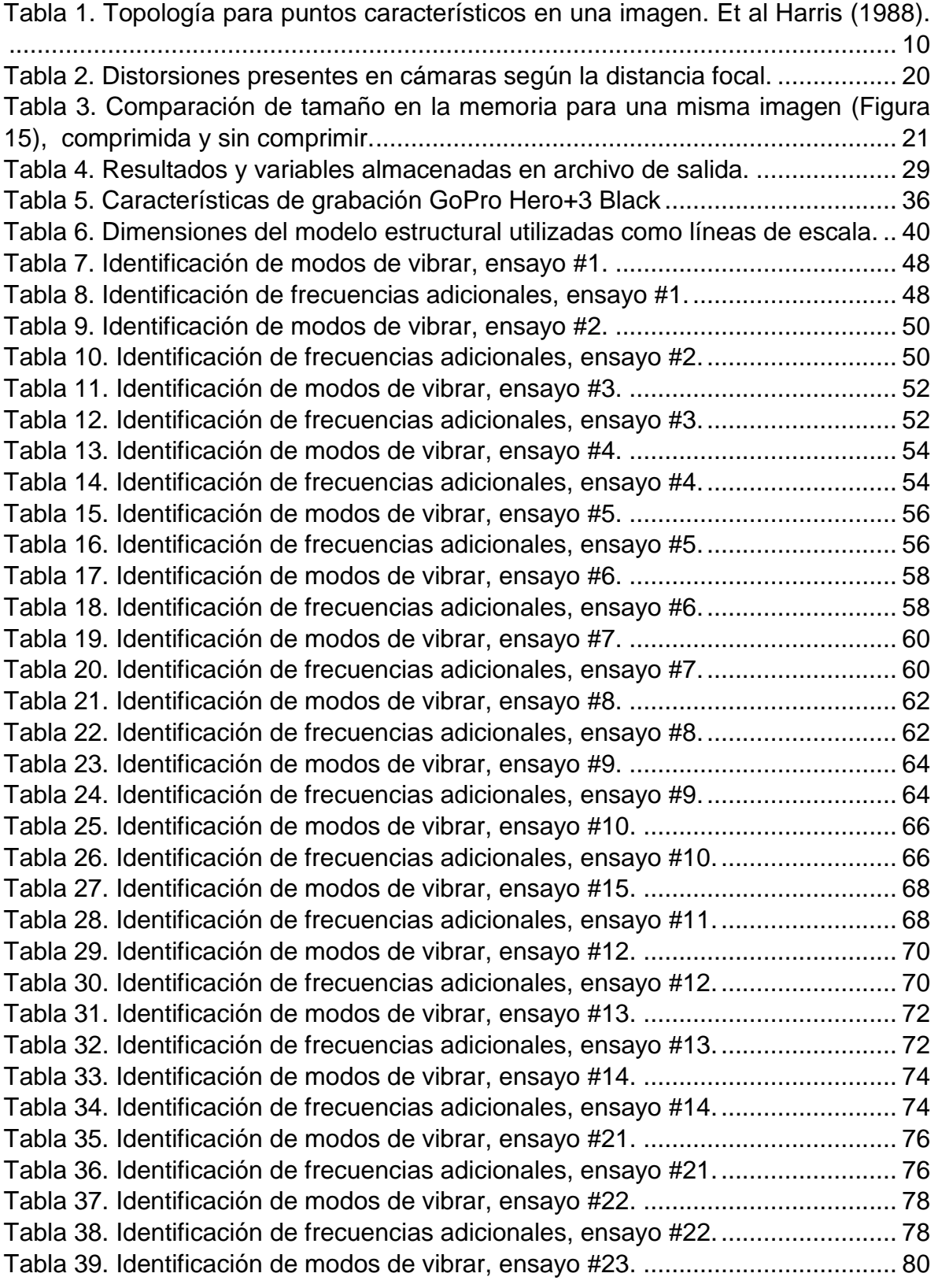

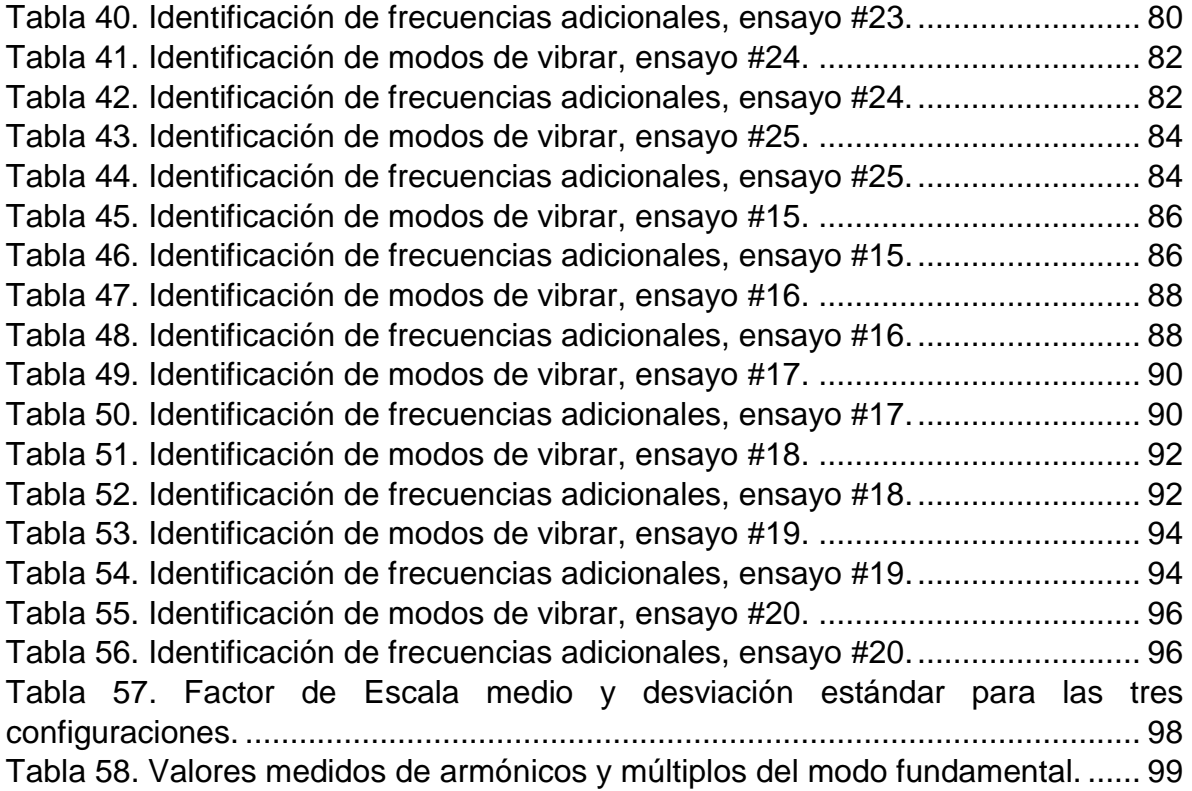

## **Índice de Figuras**

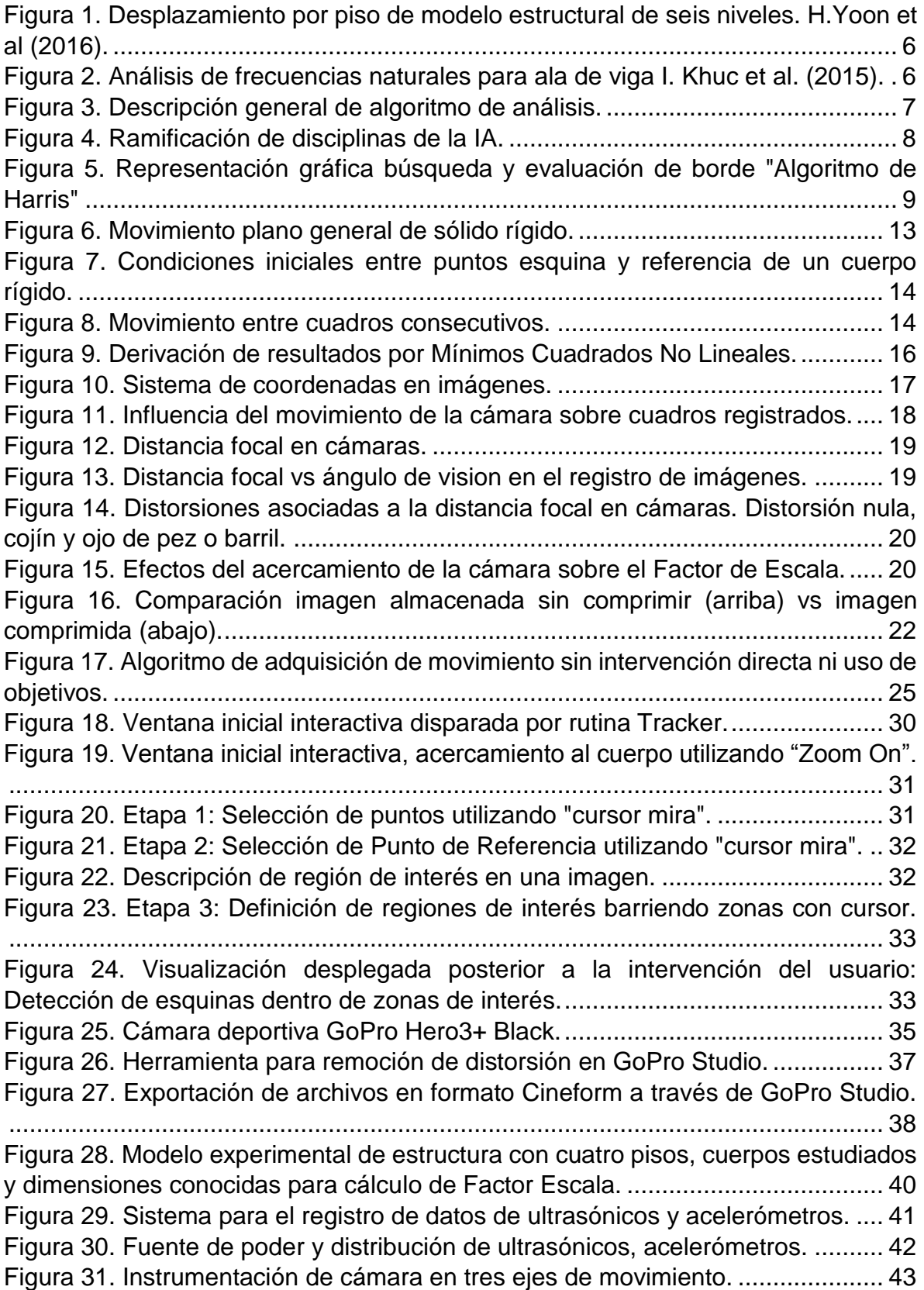

Figura 32. Trípode posicionado a 3 metros del modelo. ....................................... 44 Figura 33. Esquema de tipos de excitaciones en modelo estructural.................... 45 Figura 34. Factores Escala y Esquinas elegidas por cuerpo, ensayo #1. ............. 47 Figura 35. Desplazamientos horizontales en ensayo #1, GoPro y Ultrasónicos. .. 47 Figura 36. Análisis espectral ensayo #1, GoPro, Ultrasónicos y Acelerómetros. .. 48 Figura 37. Factores Escala y Esquinas elegidas por cuerpo, ensayo #2. ............. 49 Figura 38. Desplazamientos horizontales en ensayo #2, GoPro y Ultrasónicos ... 49 Figura 39. Análisis espectral ensayo #2, GoPro, Ultrasónicos y Acelerómetros. .. 50 Figura 40. Factores Escala y Esquinas elegidas por cuerpo, ensayo #3. ............. 51 Figura 41. Desplazamientos horizontales en ensayo #3, GoPro y Ultrasónicos ... 51 Figura 42. Análisis espectral ensayo #3, GoPro, Ultrasónicos y Acelerómetros. .. 52 Figura 43. Factores Escala y Esquinas elegidas por cuerpo, ensayo #4. ............. 53 Figura 44. Desplazamientos horizontales en ensayo #4, GoPro y Ultrasónicos. .. 53 Figura 45. Análisis espectral ensayo #4, GoPro, Ultrasónicos y Acelerómetros. .. 54 Figura 46. Factores Escala y Esquinas elegidas por cuerpo, ensayo #5. ............. 55 Figura 47. Desplazamientos horizontales en ensayo #5, GoPro y Ultrasónicos. .. 55 Figura 48. Análisis espectral ensayo #5, GoPro, Ultrasónicos y Acelerómetros. .. 56 Figura 49. Factores Escala y Esquinas elegidas por cuerpo, ensayo #6. ............. 57 Figura 50. Desplazamientos horizontales en ensayo #6, GoPro y Ultrasónicos. .. 57 Figura 51. Análisis espectral ensayo #6, GoPro, Ultrasónicos y Acelerómetros. .. 58 Figura 52. Factores Escala y Esquinas elegidas por cuerpo, ensayo #7. ............. 59 Figura 53. Desplazamientos horizontales en ensayo #7, GoPro y Ultrasónicos ... 59 Figura 54. Análisis espectral ensayo #7, GoPro, Ultrasónicos y Acelerómetros. .. 60 Figura 55. Factores Escala y Esquinas elegidas por cuerpo, ensayo #8. ............. 61 Figura 56. Desplazamientos horizontales en ensayo #8, GoPro y Ultrasónicos. .. 61 Figura 57. Análisis espectral ensayo #8, GoPro, Ultrasónicos y Acelerómetros. .. 62 Figura 58. Factores Escala y Esquinas elegidas por cuerpo, ensayo #9. ............. 63 Figura 59. Desplazamientos horizontales en ensayo #9, GoPro y Ultrasónicos. .. 63 Figura 60. Análisis espectral ensayo #9, GoPro, Ultrasónicos y Acelerómetros. .. 64 Figura 61. Factores Escala y Esquinas elegidas por cuerpo, ensayo #10. ........... 65 Figura 62. Desplazamientos horizontales en ensayo #10, GoPro y Ultrasónicos. 65 Figura 63. Análisis espectral ensayo #10, GoPro, Ultrasónicos y Acelerómetros. 66 Figura 64. Factores Escala y Esquinas elegidas por cuerpo, ensayo #11. ........... 67 Figura 65. Desplazamientos horizontales en ensayo #11, GoPro y Ultrasónicos. 67 Figura 66. Análisis espectral ensayo #11, GoPro, Ultrasónicos y Acelerómetros. 68 Figura 67. Factores Escala y Esquinas elegidas por cuerpo, ensayo #12. ........... 69 Figura 68. Desplazamientos horizontales en Ensayo #12, GoPro y Ultrasónicos. 69 Figura 69. Análisis espectral ensayo #12, GoPro, Ultrasónicos y Acelerómetros. 70 Figura 70. Factores Escala y Esquinas elegidas por cuerpo, ensayo #13. ........... 71 Figura 71. Desplazamientos horizontales en ensayo #13, GoPro y Ultrasónicos. 71 Figura 72. Análisis espectral ensayo #13, GoPro, Ultrasónicos y Acelerómetros. 72 Figura 73. Factores Escala y Esquinas elegidas por cuerpo, ensayo #14. ........... 73 Figura 74. Desplazamientos horizontales en ensayo #14, GoPro y Ultrasónicos. 73 Figura 75. Análisis espectral ensayo #14, GoPro, Ultrasónicos y Acelerómetros. 74

Figura 76. Factores Escala y Esquinas elegidas por cuerpo, ensayo #21. ........... 75 Figura 77. Desplazamientos horizontales en ensayo #21, GoPro y Ultrasónicos. 75 Figura 78. Análisis espectral ensayo #21, GoPro, Ultrasónicos y Acelerómetros. 76 Figura 79. Factores Escala y Esquinas elegidas por cuerpo, ensayo #22. ........... 77 Figura 80. Desplazamientos horizontales en ensayo #22, GoPro y Ultrasónicos. 77 Figura 81. Análisis espectral ensayo #22, GoPro, Ultrasónicos y Acelerómetros. 78 Figura 82. Factores Escala y Esquinas elegidas por cuerpo, ensayo #23. ........... 79 Figura 83. Desplazamientos horizontales en ensayo #23, GoPro y Ultrasónicos. 79 Figura 84. Análisis espectral ensayo #23, GoPro, Ultrasónicos y Acelerómetros. 80 Figura 85. Factores Escala y Esquinas elegidas por cuerpo, ensayo #24. ........... 81 Figura 86. Desplazamientos horizontales en ensayo #24, GoPro y Ultrasónicos. 81 Figura 87. Análisis espectral ensayo #24, GoPro, Ultrasónicos y Acelerómetros. 82 Figura 88. Factores Escala y Esquinas elegidas por cuerpo, ensayo #25. ........... 83 Figura 89. Desplazamientos horizontales en ensayo #25, GoPro y Ultrasónicos. 83 Figura 90. Análisis espectral ensayo #25, GoPro, Ultrasónicos y Acelerómetros. 84 Figura 91. Factores Escala y Esquinas elegidas por cuerpo, ensayo #15. ........... 85 Figura 92. Desplazamientos horizontales en ensayo #15, GoPro y Ultrasónicos. 85 Figura 93. Análisis espectral ensayo #15, GoPro, Ultrasónicos y Acelerómetros. 86 Figura 94. Factores Escala y Esquinas elegidas por cuerpo, ensayo #16. ........... 87 Figura 95. Desplazamientos horizontales en ensayo #16, GoPro y Ultrasónicos. 87 Figura 96. Análisis espectral ensayo #16, GoPro, Ultrasónicos y Acelerómetros. 88 Figura 97. Factores Escala y Esquinas elegidas por cuerpo, ensayo #17. ........... 89 Figura 98. Desplazamientos horizontales en ensayo #17, GoPro y Ultrasónicos. 89 Figura 99. Análisis espectral ensayo #17, GoPro, Ultrasónicos y Acelerómetros. 90 Figura 100. Factores Escala y Esquinas elegidas por cuerpo, ensayo #18. ......... 91 Figura 101. Desplazamientos horizontales en ensayo #18, GoPro y Ultrasónicos. .............................................................................................................................. 91 Figura 102. Análisis espectral ensayo #18, GoPro, Ultrasónicos y Acelerómetros. .............................................................................................................................. 92 Figura 103. Factores Escala y Esquinas elegidas por cuerpo, ensayo #19. ......... 93 Figura 104. Desplazamientos horizontales en ensayo #19, GoPro y Ultrasónicos. .............................................................................................................................. 93 Figura 105. Análisis espectral ensayo #19, GoPro, Ultrasónicos y Acelerómetros. .............................................................................................................................. 94 Figura 106. Factores Escala y Esquinas elegidas por cuerpo, ensayo #20. ......... 95 Figura 107. Desplazamientos horizontales en ensayo #20, GoPro y Ultrasónicos. .............................................................................................................................. 95 Figura 108. Análisis espectral ensayo #20, GoPro, Ultrasónicos y Acelerómetros. .............................................................................................................................. 96 Figura 109. Distribución de Factores Escala para distancias de 3,6 y 8 metros al modelo. ................................................................................................................. 98 Figura 110. Identificación de modos de vibrar y armónicos. ............................... 100 Figura 111. Máxima diferencia, absoluta, de peaks para registros en ultrasónicos y sistema visual para un total de 25 ensayos......................................................... 101

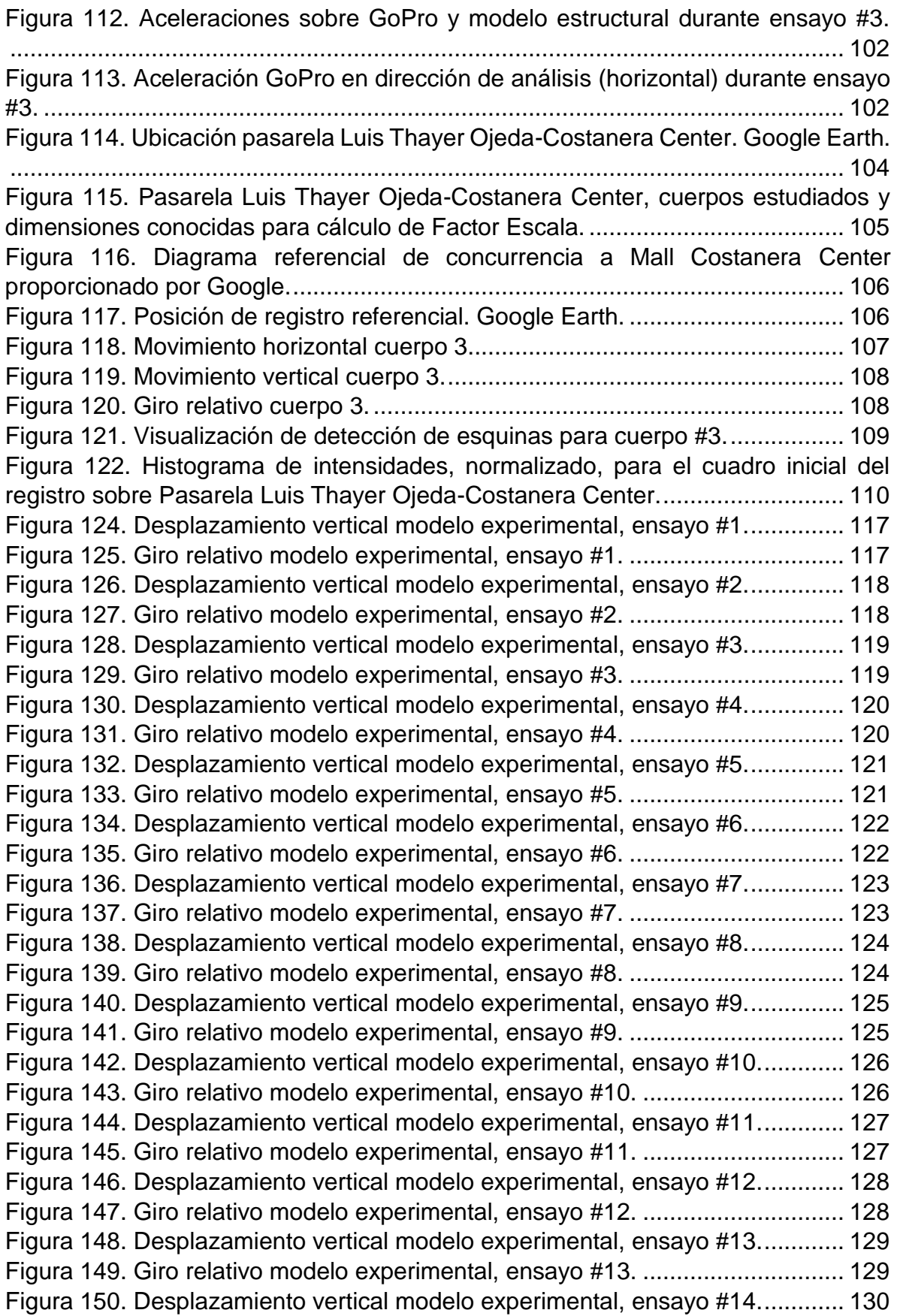

Figura 151. Giro relativo modelo experimental, ensayo #14. .............................. 130 Figura 152. Desplazamiento vertical modelo experimental, ensayo #15............. 131 Figura 153. Giro relativo modelo experimental, ensayo #15. .............................. 131 Figura 154. Desplazamiento vertical modelo experimental, ensayo #16............. 132 Figura 155. Giro relativo modelo experimental, ensayo #16. .............................. 132 Figura 156. Desplazamiento vertical modelo experimental, ensayo #17............. 133 Figura 157. Giro relativo modelo experimental, ensayo #17. .............................. 133 Figura 158. Desplazamiento vertical modelo experimental, ensayo #18............. 134 Figura 159. Giro relativo modelo experimental, ensayo #18. .............................. 134 Figura 160. Desplazamiento vertical modelo experimental, ensayo #19............. 135 Figura 161. Giro relativo modelo experimental, ensayo #19. ............................... 135 Figura 162. Desplazamiento vertical modelo experimental, ensayo #20............. 136 Figura 163. Giro relativo modelo experimental, ensayo #20. .............................. 136 Figura 164. Desplazamiento vertical modelo experimental, ensayo #21............. 137 Figura 165. Giro relativo modelo experimental, ensayo #21. .............................. 137 Figura 166. Desplazamiento vertical modelo experimental, ensayo #22............. 138 Figura 167. Giro relativo modelo experimental, ensayo #22. .............................. 138 Figura 168. Desplazamiento vertical modelo experimental, ensayo #23............. 139 Figura 169. Giro relativo modelo experimental, ensayo #23. ............................... 139 Figura 170. Desplazamiento vertical modelo experimental, ensayo #24............. 140 Figura 171. Giro relativo modelo experimental, ensayo #24. .............................. 140 Figura 172. Desplazamiento vertical modelo experimental, ensayo #25............. 141 Figura 173. Giro relativo modelo experimental, ensayo #25. .............................. 141 Figura 174. Comparación de vibraciones sobre modelo y cámara durante ensayo #1. ....................................................................................................................... 142 Figura 175. Comparación de vibraciones sobre modelo y cámara durante ensayo #2. ....................................................................................................................... 142 Figura 176. Comparación de vibraciones sobre modelo y cámara durante ensayo #3. ....................................................................................................................... 143 Figura 177. Comparación de vibraciones sobre modelo y cámara durante ensayo #4. ....................................................................................................................... 143 Figura 178. Comparación de vibraciones sobre modelo y cámara durante ensayo #5. ....................................................................................................................... 144 Figura 179. Comparación de vibraciones sobre modelo y cámara durante ensayo #6. ....................................................................................................................... 144 Figura 180. Comparación de vibraciones sobre modelo y cámara durante ensayo #7. ....................................................................................................................... 145 Figura 181. Comparación de vibraciones sobre modelo y cámara durante ensayo #8. ....................................................................................................................... 145 Figura 182. Comparación de vibraciones sobre modelo y cámara durante ensayo #9. ....................................................................................................................... 146 Figura 183. Comparación de vibraciones sobre modelo y cámara durante ensayo #10. ..................................................................................................................... 146

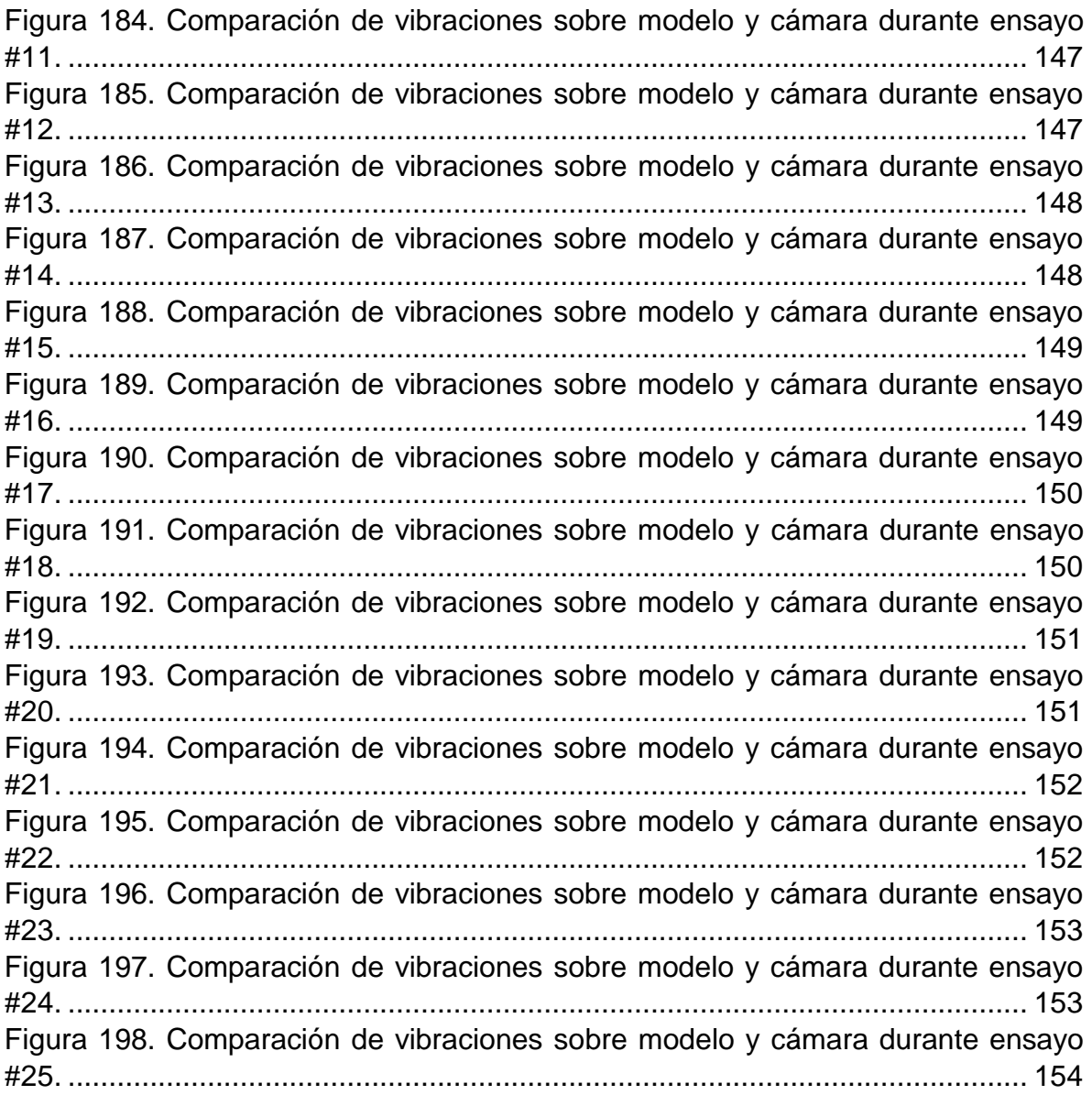